# paceline Marketing GmbH

### *Barcode & OCR Package - Intelligent Version - Demo Page*

Paceline Marketing GmbH C9D01E0>% +F  $F_{\rm eff}$  is the H  $\mu$  H  $\mu$  H  $\mu$  H  $\mu$  H  $\mu$  H  $\mu$  and  $\mu$ 

 $\sim$   $\sim$ 

[+49] (0) 7031-860910 Tel. | 61. || 61. || 62. || 62. || 62. || 63. || 63. || 63. || 63. || 63. || 64. || 64. || 65. || 65. || 65. || 65<br>|| 649. || 64. || 64. || 64. || 64. || 64. || 64. || 64. || 64. || 64. || 65. || 65. || 65. || 65. || 65. || 6

Thank you for installing Barcode & OCR Package - Intelligent Version. This package provides you with the industry standard PCL based Barcode and OCR printing function add-on to your Multi-Functional Products - MFPs -.

For most of the postal barcodes, the size and width specifications are fixed, but for the other types of barcodes the following definitions can be made, using a font-like ESC sequence:

Any height, up to 999pt. the following definitions can be made, using a font-like ESC sequence:<br>Any height up to 999pt:<br>Any width, and if the specifications allow it, in any bar/space width ratio.<br>Demonstrated below or on top of the bars. In both

- Optional readable text using 5 different fonts, positioned below or on top of the bars. In both cases, the text can be printed outside, half- or fully-embedded, either on top or below the barcode.

- The checksum calculation is done fully automatically.

**For printing:** In IBS Control Center (IBS-CC) go to "Test" and select "Standard IBS Test job".

For viewing: To look at the file source, you may load the file \IBS\test files\ibs test.prn into any ASCII editor, like DOS EDIT. Then you have quite a nice sample of how barcodes can be specified.

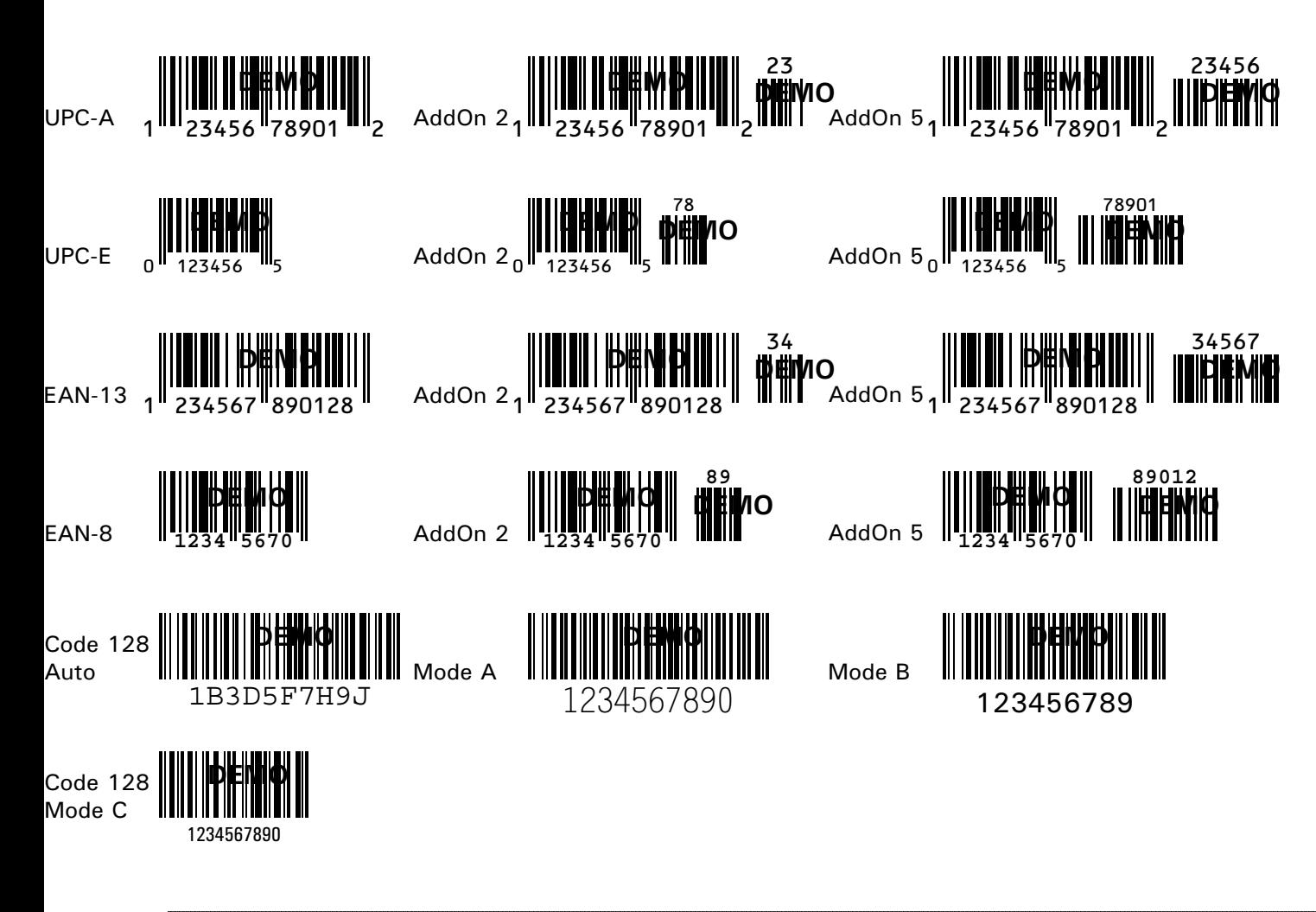

### paceline Marketing GmbH

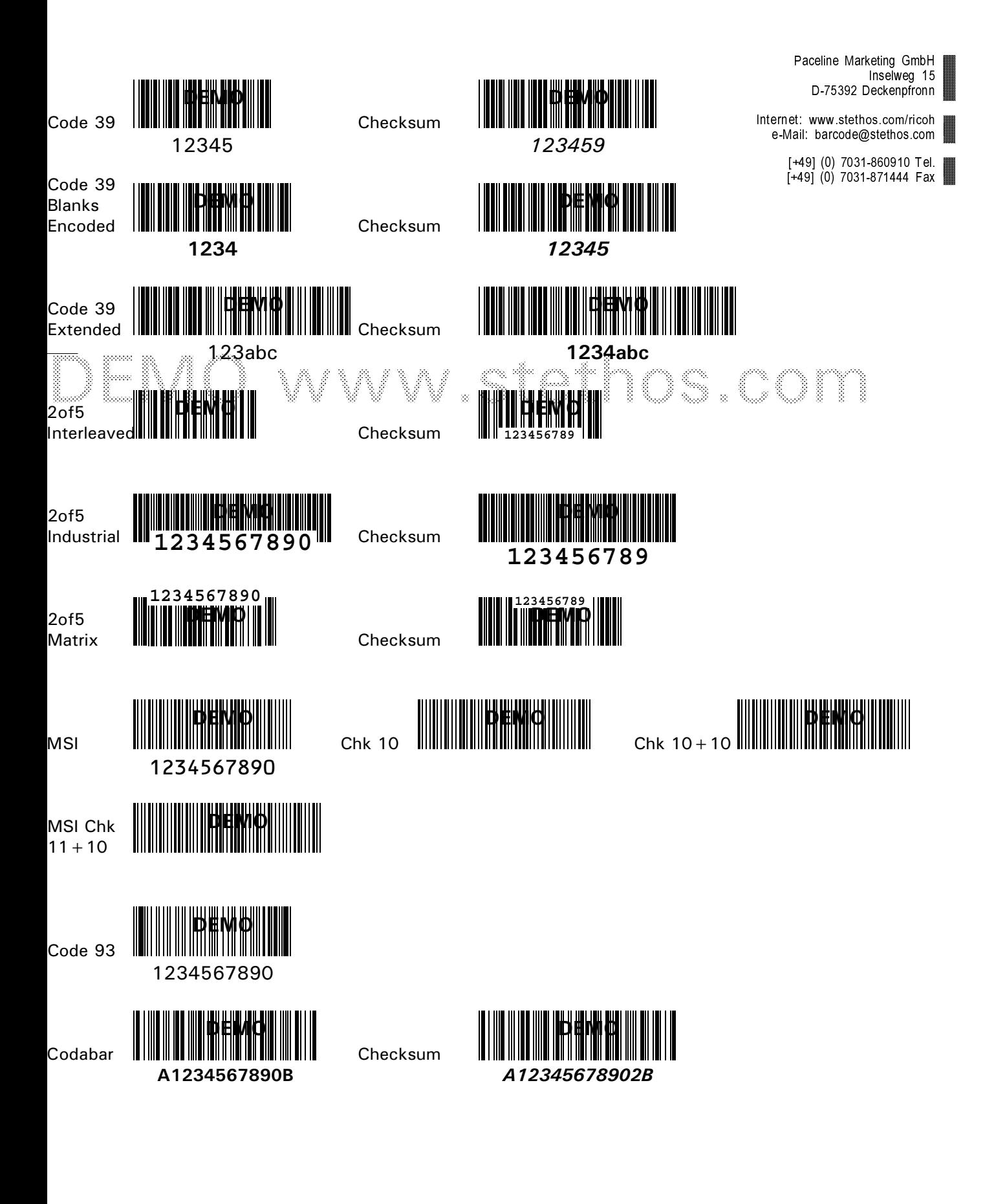

# paceline Marketing GmbH

German Post Leitcode

German Post Identcode

**Danish Post** 

French Post

**USPS Intelligent Mail barcode** 

**USPS POSTNET 5** 

USPS POSTNET 9

USPS POSTNET 11

Dutch Kix

Australian 4-state 37

Australian 4-state 52

Australian 4-state 67

Singapore 4-state

OCR-A1

OCR-B

#### 2D barcodes

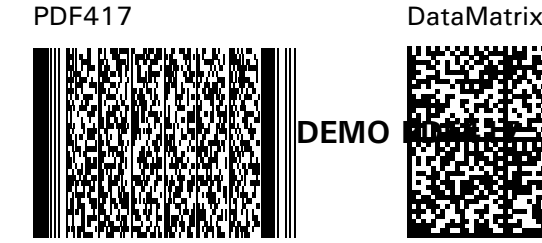

**Error Indication** 

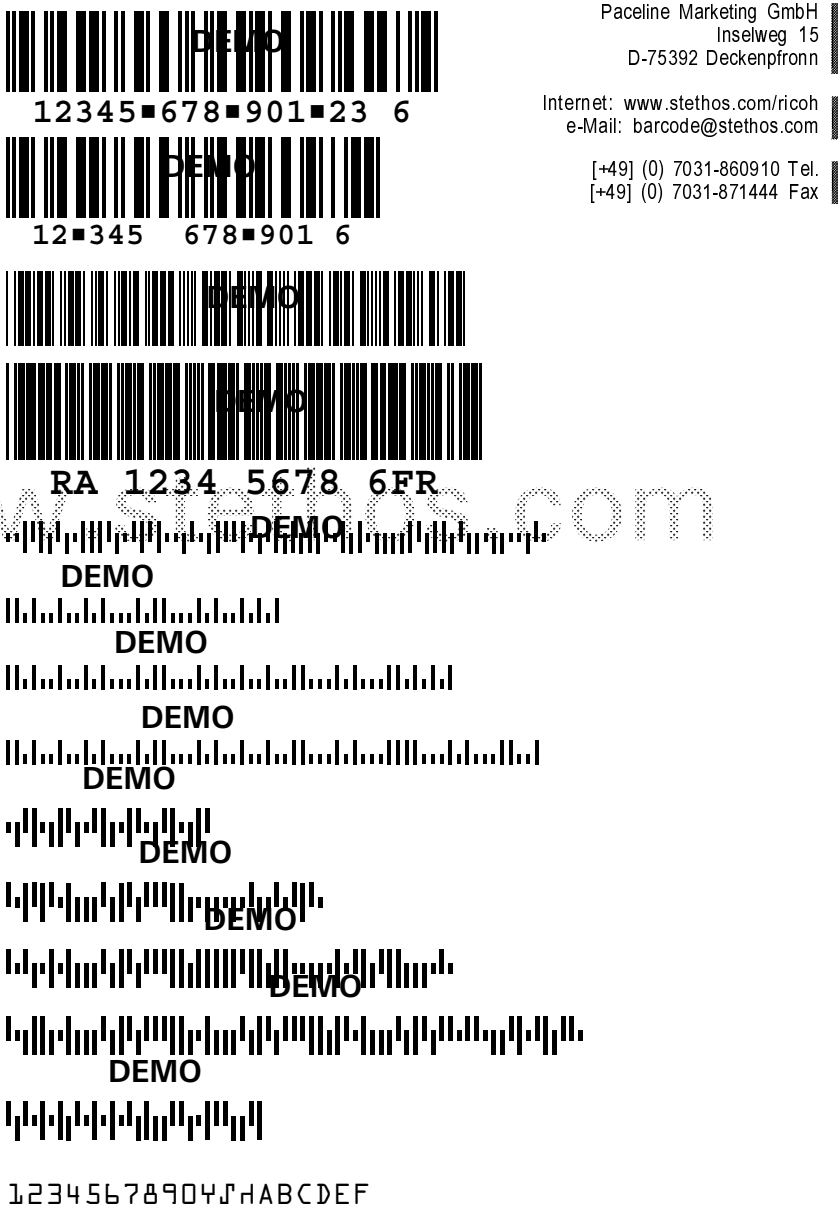

1234567890 "'ABCDEF

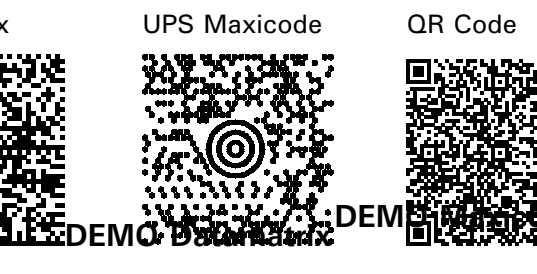

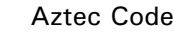

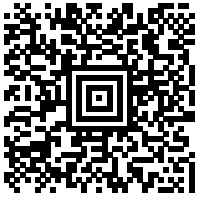

DEMO QR code DEMO Aztec

9

Err: